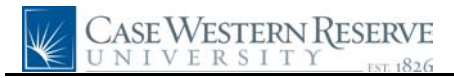

## **Employee Time Approval**

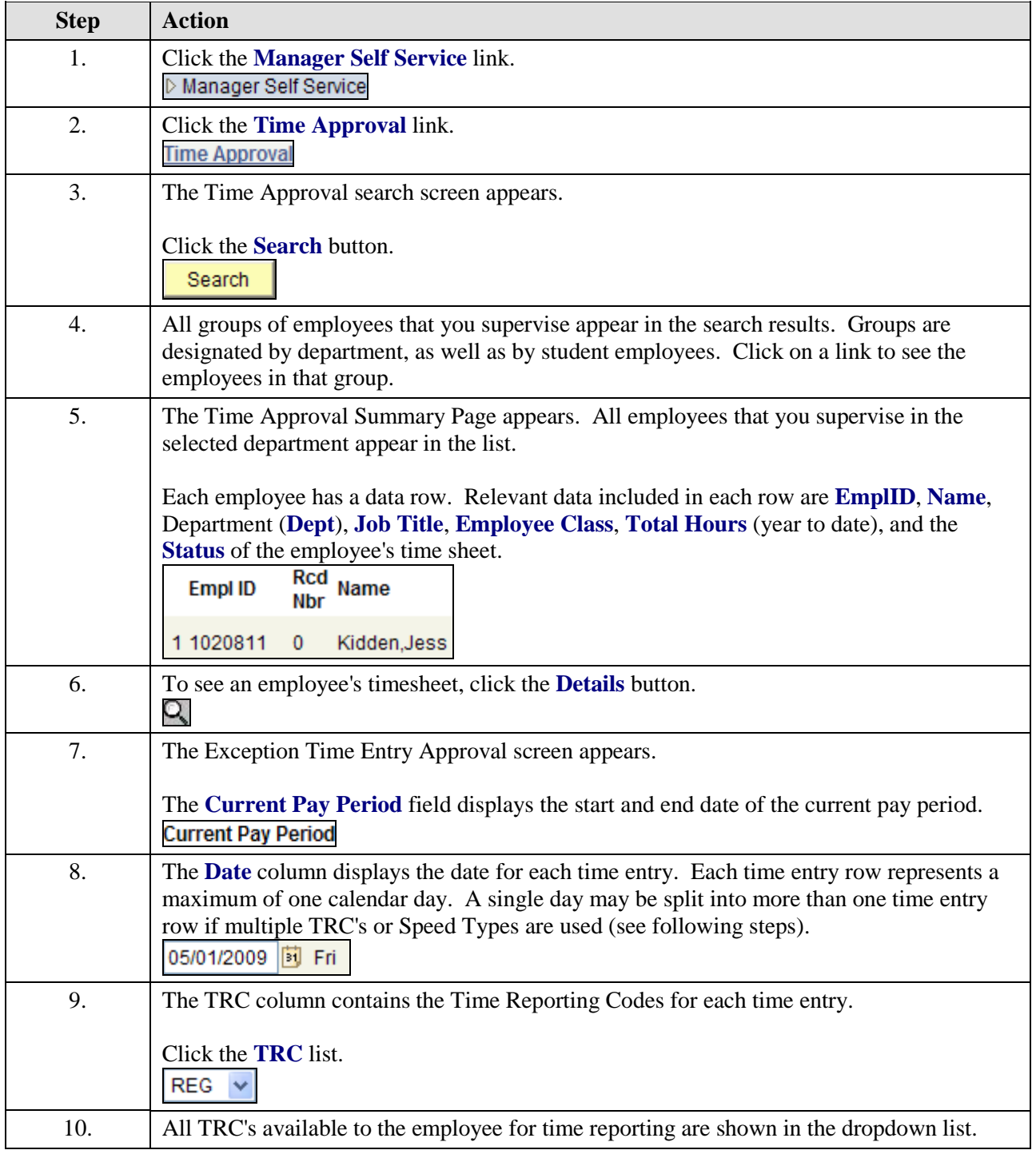

## **Quick Reference Guide**

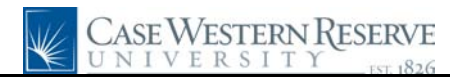

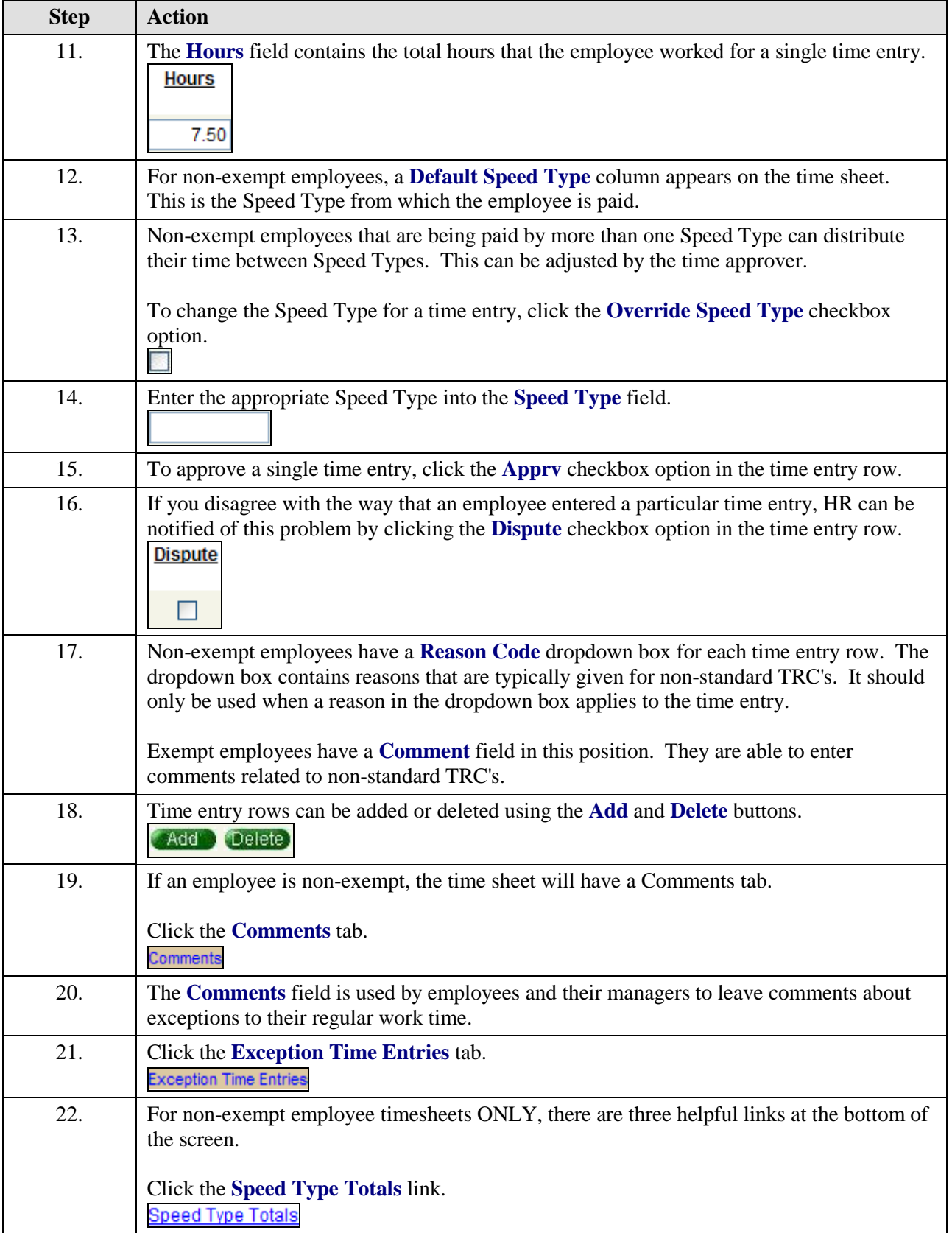

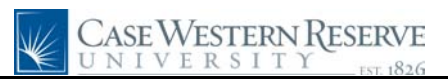

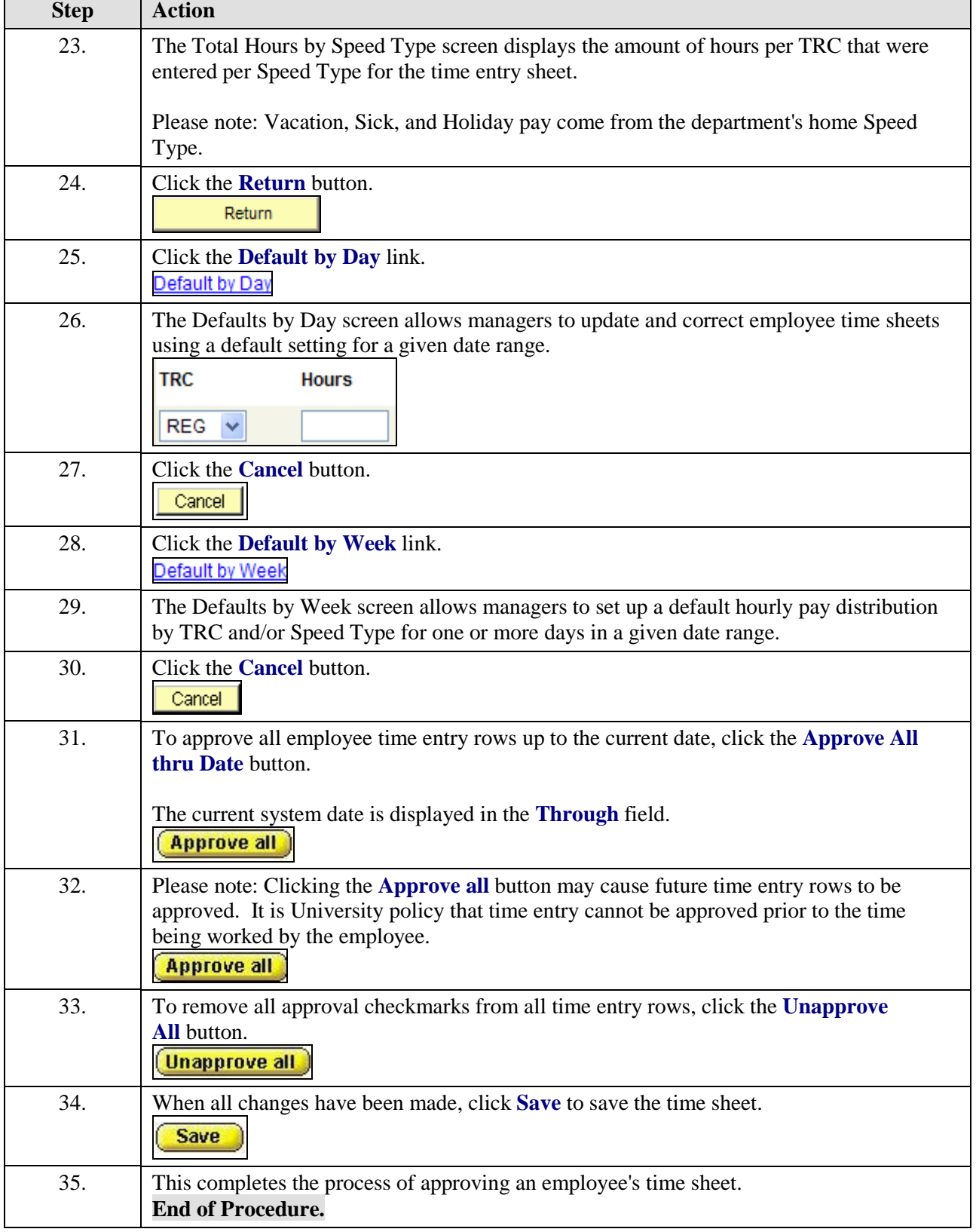